# **Installer - Feature #30569**

# **Add migration to change logging pattern**

08/05/2020 11:55 AM - Dominik Matoulek

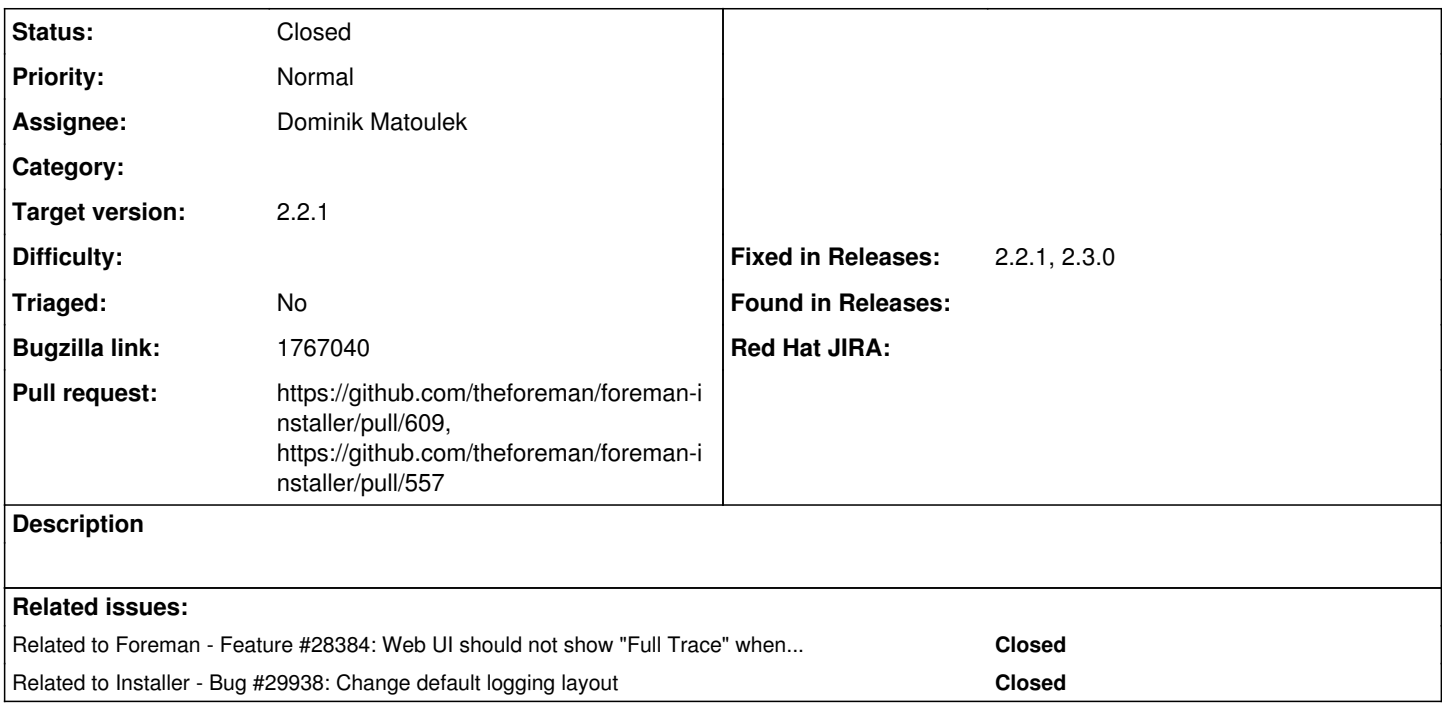

## **Associated revisions**

## **Revision 832e1fe7 - 10/30/2020 07:22 PM - Dominik Matoulek**

Refs #30569 - Add migration to change logging pattern

#### **History**

### **#1 - 08/05/2020 11:55 AM - Dominik Matoulek**

*- Related to Feature #28384: Web UI should not show "Full Trace" when someone provides invalid search input added*

### **#2 - 08/05/2020 12:00 PM - The Foreman Bot**

- *Status changed from New to Ready For Testing*
- *Pull request https://github.com/theforeman/foreman-installer/pull/557 added*

#### **#3 - 11/02/2020 11:45 AM - Tomer Brisker**

- *Status changed from Ready For Testing to Closed*
- *Target version set to 2.2.1*
- *Fixed in Releases 2.3.0 added*

## **#4 - 11/04/2020 02:28 PM - The Foreman Bot**

*- Pull request https://github.com/theforeman/foreman-installer/pull/609 added*

#### **#5 - 11/12/2020 02:34 PM - Tomer Brisker**

*- Fixed in Releases 2.2.1 added*

# **#6 - 11/30/2020 05:51 PM - Ewoud Kohl van Wijngaarden**

*- Related to Bug #29938: Change default logging layout added*